**Let's make release upgrades great again!**

#### **Who am i?**

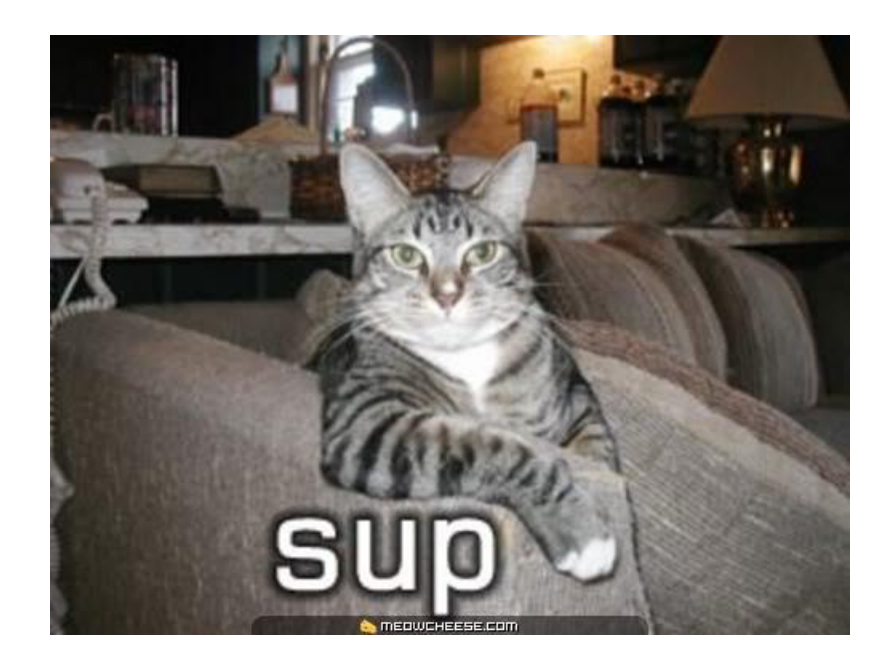

- Luis Rascão
- Work @ Miniclip
- Erlang'Ing since 2014

# **Miniclip (paid this trip for me)**

- Mobile games company
	- Started out with mostly Flash games
	- Now focused on mobile
- Has some big hits in the stores
	- 8 Ball Pool
	- Soccer Stars
	- Agar.io
- $\blacksquare$  I'm the tech lead of the 8 Ball Pool server

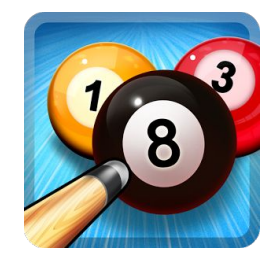

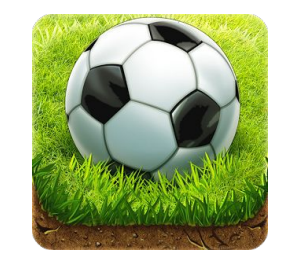

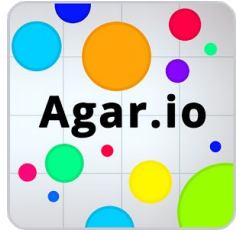

#### **8 Ball Pool**

- Miniclip's biggest hit
- 18 million daily active users
- 750K peak concurrent users
- 26 machine cluster just for the game servers
- Mostly Erlang

#### **Bugs amirite?**

"Debugging is like being the detective in a crime movie where you are also the murderer."

Filipe Fortes @fortes

# **There is no escaping them**

- If you write software you'll also write bugs
- Corollary: if you don't have bugs it's because you're not writing software

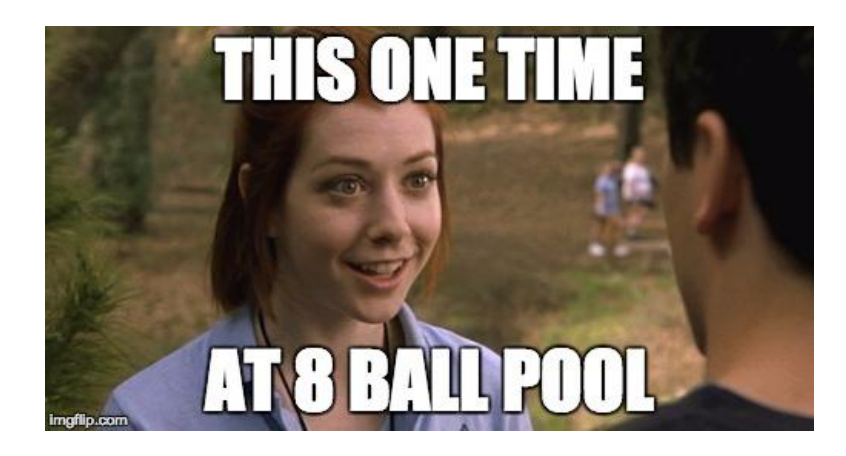

#### **8 Ball Pool**

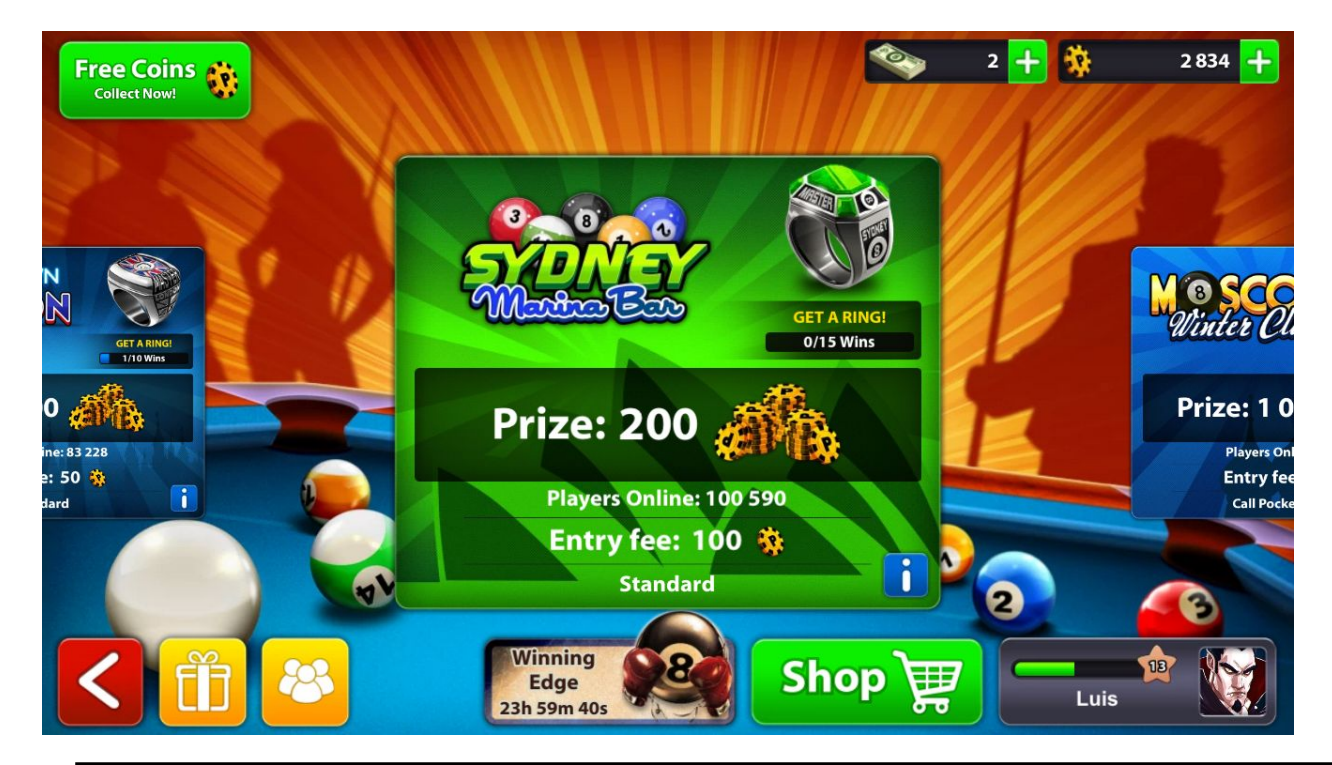

# **What do you do?**

- Stop the servers, fix the bug, start them again
	- Involves downtime
	- Money is lost

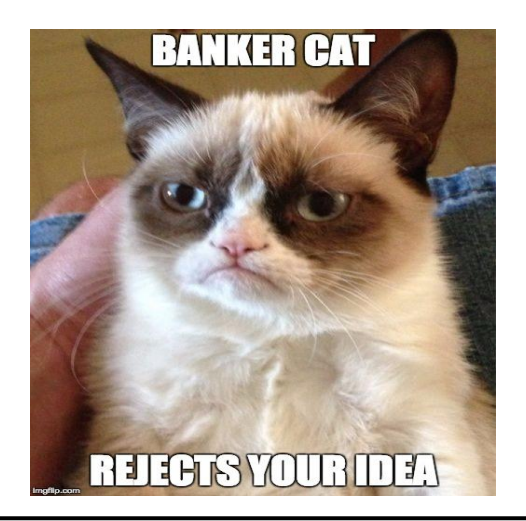

# **What do you do?**

- Blue/Green deployment
	- Assuming a load balancer in front of your servers
		- Blue and Green are identical
	- Direct traffic to the canary node running the fix
	- Ensure the canary node is running as expected
	- Works fine
		- If you have persistent connections you'll have to wait for clients to disconnect from the Blue stack
		- You'll probably want to automate this (or have someone else do it)

#### **Hot code loading**

- Erlang/OTP offers us a way of updating running code without any downtime
- A lot simpler than Blue/Green deployments (of course it depends on the fix)

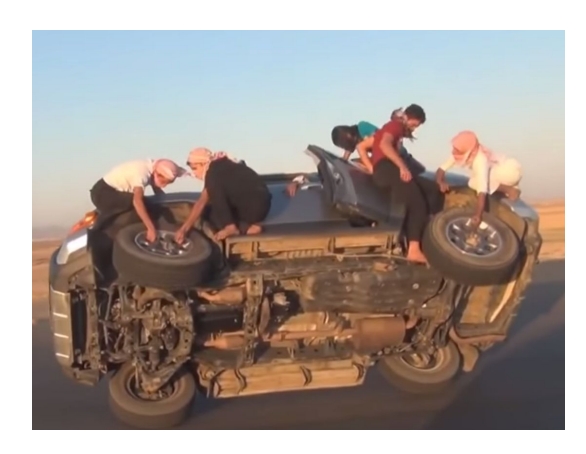

#### **How? (the simple approach)**

- Build the .beam file containing your fix
- Overwrite the buggy one on disk
- Attach to the running node

```
○ l(Module)
```
**Done** 

#### **How? (the simple approach)**

- Messy business
	- $\circ$  If there's more than one module you better be damn sure of the order in which you load them
	- Your app says it's running version x.y.z but that's not true anymore
	- If you changed something in your sys.config you should also set it at the console and update the file on disk

**How? (the simple approach)**

It's not all bad

● You get to apply your changes incrementally and check for errors on each step

Always remember though

● Bug fixes can have bugs themselves, most of the times they're nastier than the original ones

#### **Hot code loading**

- Two code pointers are kept per module
	- Current points to the currently running code
	- Old starts out as nil
- When you load a new version of the module
	- Current points to the new code
	- Old points to the old code
- All fully qualified function calls go to the current version

#### **Hot code loading**

● Take a peek at lib/stdlib/src/c.erl

 $1(Mod)$  ->

code:purge(Mod),

code:load\_file(Mod).

- code: purge(Mod) is a brutal purge
- There's also code: soft\_purge(Mod)

# **Purging**

- Soft
	- Checks all processes, if any are running old code ( with erlang:check\_process\_code(Pid, Mod)) fails the call
- Brutal
	- Checks all processes, kills any that are running old code

#### **Stickiness**

- You can declare a directory in the search path as "sticky"
	- code:stick\_dir(Dir)
	- code:unstick\_dir(Dir)
- code: load\_file(Module) will fail if Module is on a sticky

#### dir

#### **Release upgrades**

- The structured way of changing code with no downtime
- Much more than just loading modules at the shell
	- gen\_\*:code\_change/3
	- Starts new applications
	- Reloads sys.config and informs applications of changes made to it
	- Upgrades and downgrades applications

# **Release upgrades (downsides)**

- Really complicated
	- LYSE describes release upgrades as the "9th circle of Erl"
	- Fred does a walkthrough on the relup chapter with all the manual steps
		- Most people probably skip it (I know I did)

# **Release upgrade workflow**

- It begins by writing the application upgrade file (i.e. appup)
- The application upgrade is translated to a release upgrade file (i.e. relup)
- $\bullet$  With the relup + new code you're ready to apply the release upgrade on a running instance

- A file containing sets of instructions that define how an application is upgraded or downgraded
- It's a single term of the format

{Vsn, [{UpFromVsn, Instructions}, ...], [{DownToVsn, Instructions}, ...]}.

• Say you're upgrading from  $1.9$  to  $2.0$ 

```
{"2.0", [{"1.9", Instructions}, ...],
        [{1.9", \text{Instructions}}, ...].
```
- Several instructions available to you
	- o load module
		- {load\_module, Mod, PrePurge, PostPurge, DepMods}
		- PrePurge, PostPurge can be either brutal or soft
		- DepMods is a list of modules that should be loaded before this one
	- add\_module / delete\_module
		- Both take DepMods
	- add\_application / remove\_application / restart\_application

#### update

- Synchronized update of processes running the module to upgrade
- Obtains all supervised processes (ie. recursively searching down from the main supervisor)
- Iterates through all of them asking the ones that use the module to suspend themselves
- gen\_\* processes all have the code\_change/3,4 callback
	- Module:code\_change(OldVsn, State, Extra)
	- Allows you to migrate state structure. When this method is called you get the old state (while running new code) and return new state
	- The Extra argument is additional data fed directly from the appup for custom processing

- {update, Mod, ModType, Timeout, Change, PrePurge, PostPurge, DepMods}
	- ModType either static or dynamic
	- Change is either soft or {advanced, Extra}
		- that's where the Extra argument in code\_change comes from
	- Timeout is the time allowed to wait for the suspend request

# **Configuration changes**

- After the upgrade, the application controller compares the old and new configuration parameters for all applications
- It then calls config\_change/3 for all applications specified in the mod key of the .app file
- Module: config\_change(Changed, New, Removed)

## **Doing it by hand (short version)**

- Write the .appup file
- Give it to systools and ask it to create a relup file
	- systools:make\_relup/3,4
	- systools:make\_tar/1,2
- Unpacking and upgrading the release
	- O release handler: unpack release/1
	- release\_handler:which\_releases/0,1
	- release\_handler:install\_release/1,2
	- release\_handler:make\_permanent/1

#### **Automation (using rebar3)**

- There are some plugins already that take away some of this manual work
	- erlup [\(https://github.com/soranoba/erlup](https://github.com/soranoba/erlup))
	- relflow ([https://github.com/RJ/relflow\)](https://github.com/RJ/relflow)
	- rebar3\_appup\_plugin ([https://github.com/lrascao/rebar3\\_appup\\_plugin](https://github.com/lrascao/rebar3_appup_plugin))
- I'll be talking about rebar3\_appup\_plugin (which is the one I wrote)

#### **Automation (using rebar3\_appup\_plugin)**

- Appup generation
- Module dependencies
- Appup.src compilation
- Automatic state record migration

#### **Appup generation**

- **C**enerate two release versions
	- The one you're in and the one you want to upgrade to
- rebar3 appup generate
	- Compares two releases to find out what was changed and generate appropriate instructions
	- add/delete/load/upgrade modules
	- Check for changes in supervisor spec, generate instructions to start/stop children

#### **Module dependencies**

- Use xref to determine dependencies of each new/changed module
	- Only static dependencies are caught (ie. Module:Function)
	- No support for dynamic calls (made through erlang:apply for example)

#### **Appup.src compilation**

- Most of the times you'll want to add your .appup file to source control
- Follow the same principle as .app.src
	- save your .appup as an .appup.src file alongside your other source files
- The plugin will pick it up, validate, template and evaluate it

#### **Appup.src compilation**

- Templating
	- Using mustache template variables
		- {{vsn}} current version of the release
- Evaluation
	- The whole file is evaluated as if it were an escript file
	- STATE (rebar3's state) variable is available
	- Methods from both your release and rebar3 are available to you
- **Validation** 
	- Enforces a valid .appup format at the end

#### **Appup.src compilation**

```
%% find our app info in rebar's STATE
AppInfo = rebar3_appup_utils:find_app_info(<<"relapp">>, STATE),
"{{vsn}}" = rebar_app_info:original_vsn(AppInfo),
{"{{vsn}}",
\blacksquare {<<".*">>, [{restart_application, relapp}]}
 ],
\blacksquare {<<".*">>, [{restart_application, relapp}]}
\sim \sim \sim}.
```
#### **State migration**

- Processes keep state, usually through a record
	- If you need to change the record structure it's going to be tricky
- Ways to do it
	- Manually, with a bunch of erlang:setelement/2 (it will hurt your eyes)
	- Ulf Wiger's exprecs parse transform in the parse\_trans project
		- Generates a '#convert' method for every record
		- You declare both versions of the record in the module and convert them on code\_change
	- Using the plugin's code injection facility

#### **State migration (through code injection)**

- Upon request, the plugin will inject code into the  $_{code \text{ change}}$  method that takes care of the conversion between record versions
- You need to declare the name of the record that holds the state
	- -state\_record(some\_record).

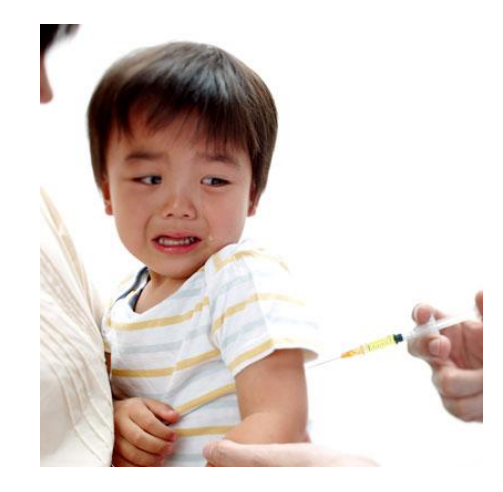

#### **State migration (through code injection)**

- Upon request the plugin will
	- Get the abstract code of the new version beam
	- Get the record definitions of the current/previous versions
	- Inject the old record definition and code that ports it to the new one into the new version abstract code
	- Overwrite the beam file
- Needs debug info to be on
- When the release upgrade happens and code change gets called the State is already the new one
- $\bullet$  The old state is still kept in the Extra argument as a tuple
	- {old\_state, OldState}

#### **Demo**

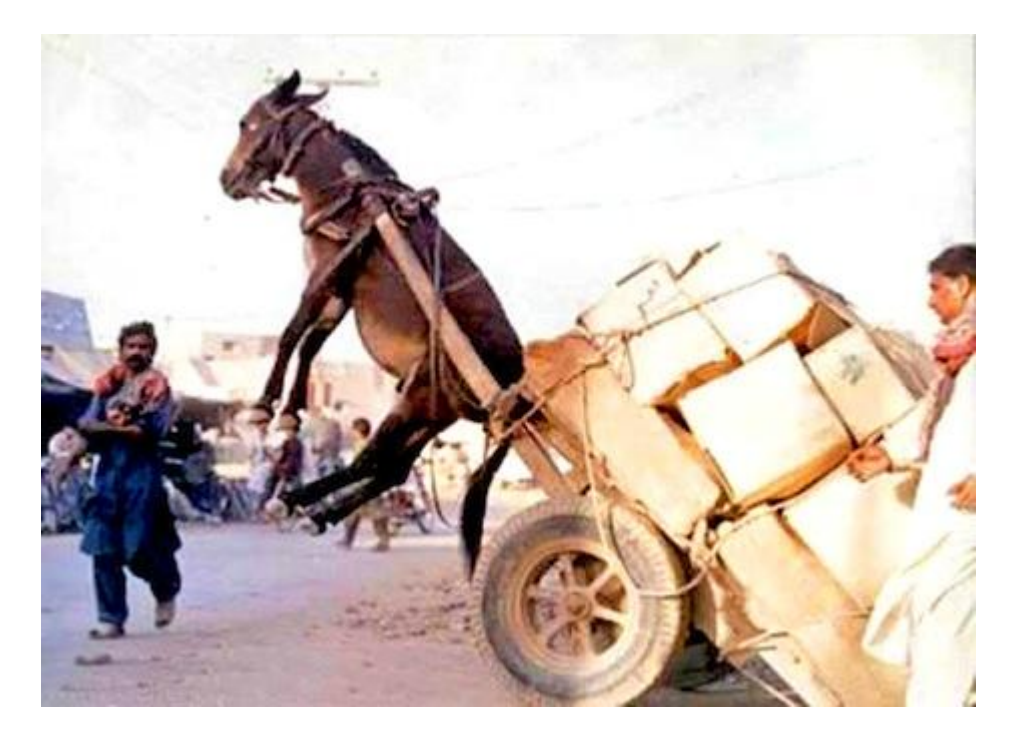

# **Thanks!**

**[luis.rascao@gmail.com](mailto:luis.rascao@gmail.com) <http://lrascao.github.io> [https://github.com/lrascao](https://github.com/lrascao/)**